# UNIVERSIDADES PÚBLICAS DE LA COMUNIDAD DE MADRID

PRUEBA DE ACCESO A ESTUDIOS UNIVERSITARIOS (LOGSE)

Curso 2005.2006

**IUNIVERSIDAD AUTONOMA** MATERIA: MATEMÁTICAS APLICADAS A LAS CC. SOCIALES I1

## INSTRUCCIONES GENERALES Y VALORACIÓN

Instrucciones: El examen presenta dos opciones A y Bj el alumno deberá elegir una de ellas y contestar razonadamente a los cuatro ejercicios de que consta dicha opción. Para la realización de esta prueba puede utilizarse calculadora científica, siempre que no disponga de capacidad de representación gráfica o de cálculo simbólico.

Tiempo: Una hora y treinta minutos.

 $\frac{1}{\sqrt{2}}$ 

Calificación: La puntuación máxima de cada ejercicio se indica en el encabezamiento del mismo.

#### OPCIÓN A

Ejercicio 1. (Puntuación máxima: 3 puntos)

Una empresa fabrica láminas de aluminio de dos grosores, finas y gruesas, y dispone cada mes de 400 kg de aluminio y 450 horas de trabajo para fabricarlas. Cada  $m^2$  de lámina fina necesita 5 kg de aluminio y 10 horas de trabajo, y deja una ganancia de 45 euros. Cada  $m^2$  de lámina gruesa necesita 20 kg y 15 horas de trabajo, y deja una ganancia de 80 euros. ¿Cuántos  $m^2$  de cada tipo de lámina debe fabricar la empresa al mes para que la ganancia sea máxima, y a cuánto asciende ésta?

Ejercicio 2. (Puntuación máxima: 3 puntos)

Dada la función real de variable real definida por

$$
f(x) = \frac{x^2 - 16}{x^2 - 4}
$$

- (a) Encontrar lag agíntotag de la función.
- (b) Especificar el signo de la función en lag distintag regiones en lag que está definida.

#### Ejercicio 3. (Puntuación máxima: 2 puntos)

Los tigres de cierto país proceden de tres reservas: el 30% de la primera, el 25% de la segunda y el 45% de la tercera. La proporción de tigres albinos de la primera reserva es 0,2%, mientras que dicha proporción es 0,5% en la segunda, y 0,1% en la tercera. ¿Cuál es la probabilidad de que un tigre de ese país sea albino?

### Ejercicio 4. (Puntuación máxima: 2 puntos)

La duración de la batería de cierto modelo de teléfono móvil se puede aproximar por una distribución normal con una desviación típica de 5 meses. Se toma una muestra aleatoria simple de 10 baterías y se obtienen las siguientes duraciones (en meses):

33,34,26,37,30,39,26,31,36, 19

Hallar un intervalo de confianza al 95% para la duración media de este modelo de batería.

dagirumoo au bo saolisük segagissenni

## OPCIÓN B **MOLDANOJAV Y GELAREATIO STAOLOUSTEM!**

Ejercicio 1. (Puntuación máxima: 3 puntos)

Se considera el sistema lineal de ecuaciones, dependiente del parámetro real a :

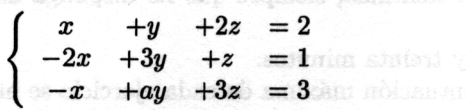

A KÔCNO

- (a) Discutir el sistema para los distintos valores de a.
- (b) Resolver el sistema para  $a = 2$ .

Ejercicio 2. (Puntuación máxima: 3 puntos)

Representar gráficamente la región acotada limitada por las gráficas de las funciones ab si G

\n
$$
0.1
$$
  $r$  columns of a given value of  $f(x) = 9 - x^2$ ,  $g(x) = 3 + x$ 

. C. an Endramagne

y obtener su área.

lammon nor solvedb ann noc se ad mamentoto as y naimetad (i)

法计确定概括 1800

al ab

Ejercicio 3. (Puntuación máxima: 2 puntos)

Una urna contiene 10 bolas blancas y 5 negras. Se extraen dos bolas al azar sin reemplazamiento. ¿Cuál es la probabilidad de que sean del mismo color?

Ejercicio 4. (Puntuación máxima: 2 puntos)

El peso en kg de los estudiantes universitarios de una gran ciudad se supone aproximado por una distribución normal con media 60 kg Y desviación típica 8 kg. Se toman 100 muestras aleatorias simples de 64 estudiantes cada una. Se pide:

Argenet al co. X

(a) La media y la desviación típica de la distribución de la media muestra!.

(b) ¿En cuántas de las 100 muestras cabe esperar una media entre 59 y 61 kg? parts promotion that tres reservoir. If 30% do les primers, et 25% of 25% and y al-46%

# ÁREAS BAJO LA DISTRIBUCIÓN DE PROBABILIDAD NORMAL ESTÁNDAR

Los valores en la tabla representan el área bajo la curva normal hasta un valor positivo de z.

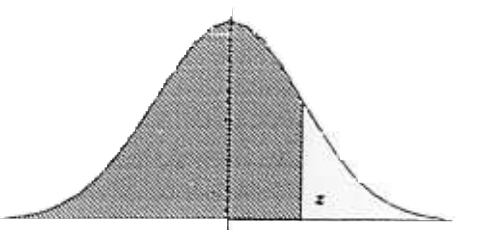

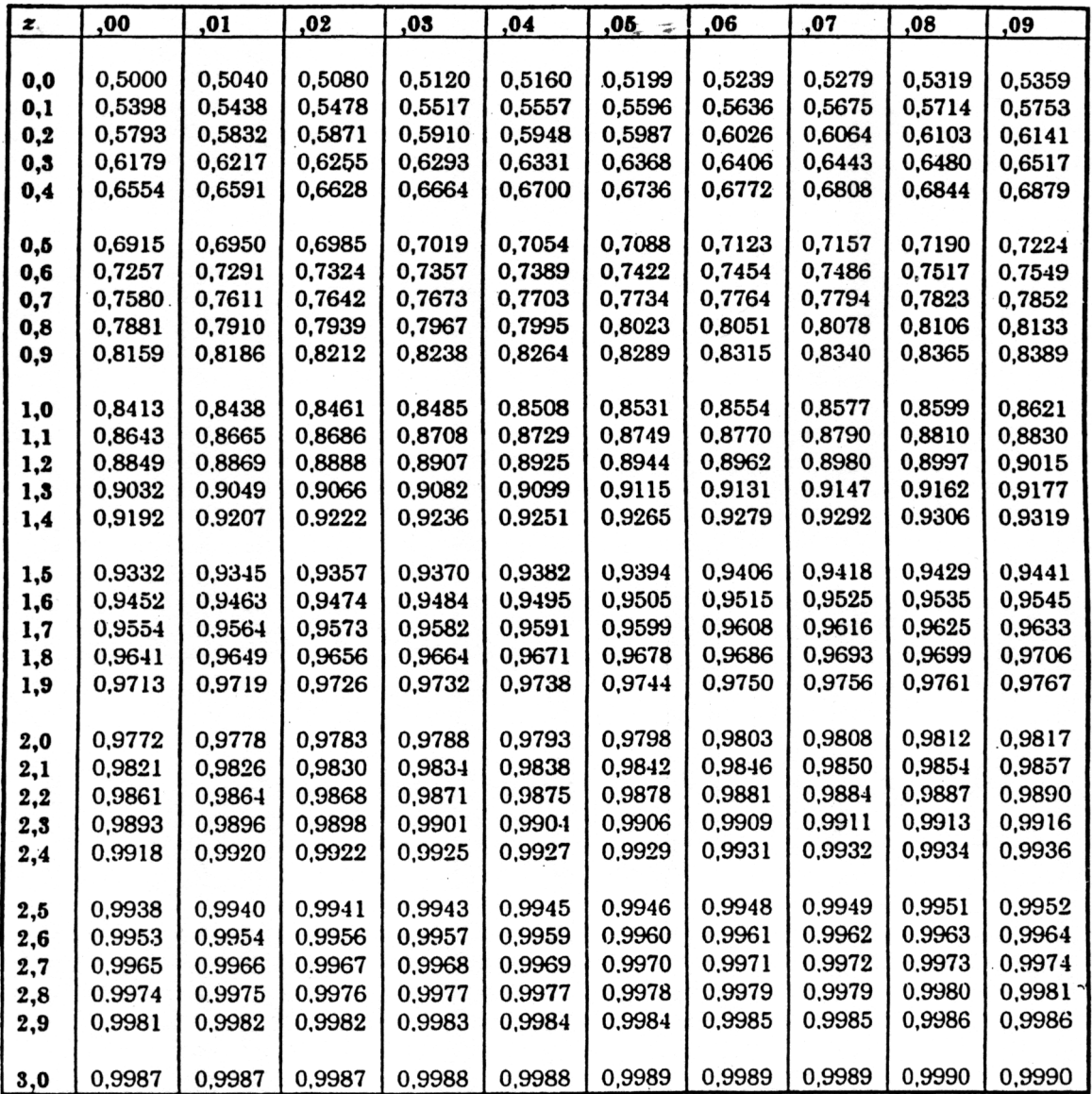